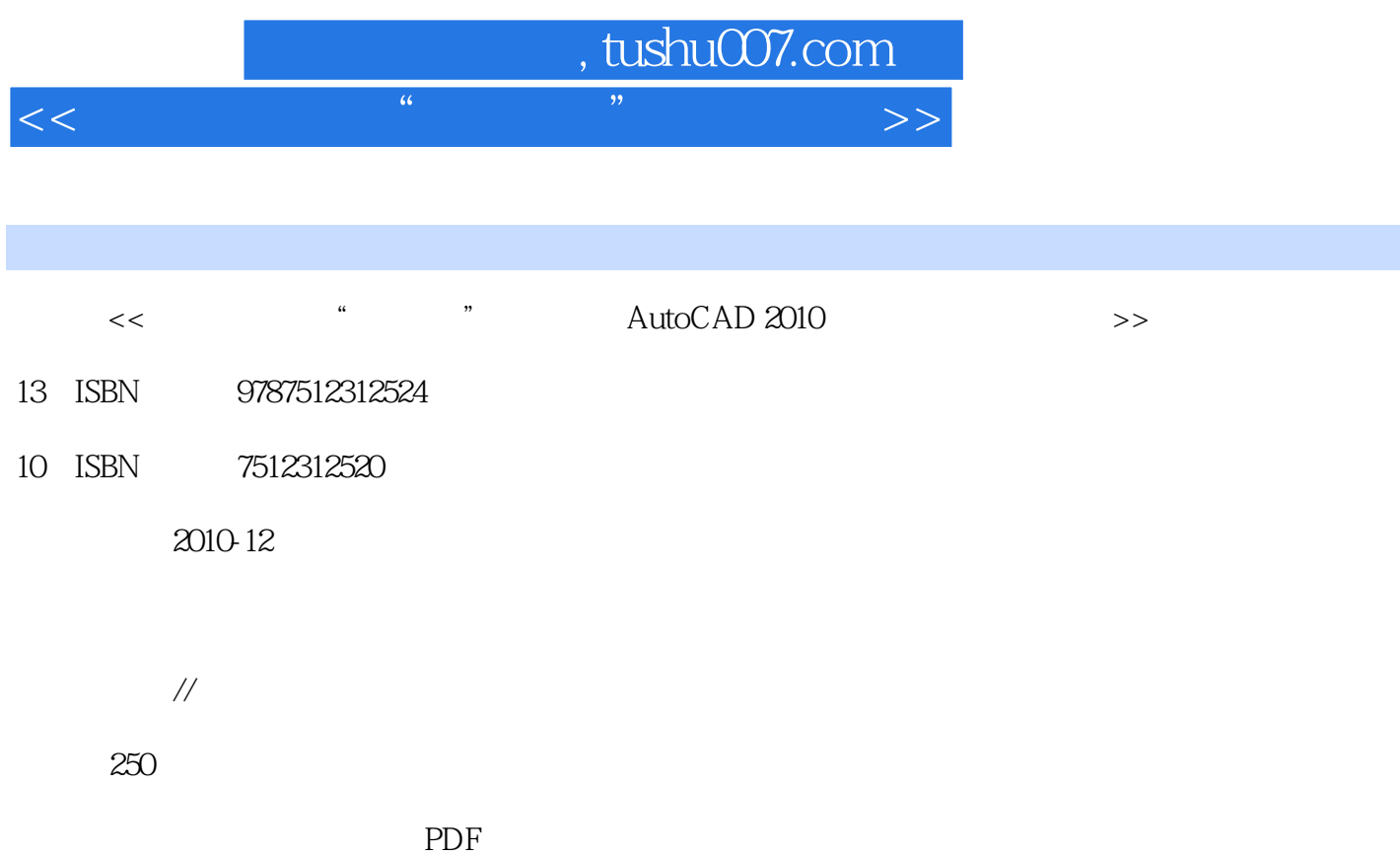

更多资源请访问:http://www.tushu007.com

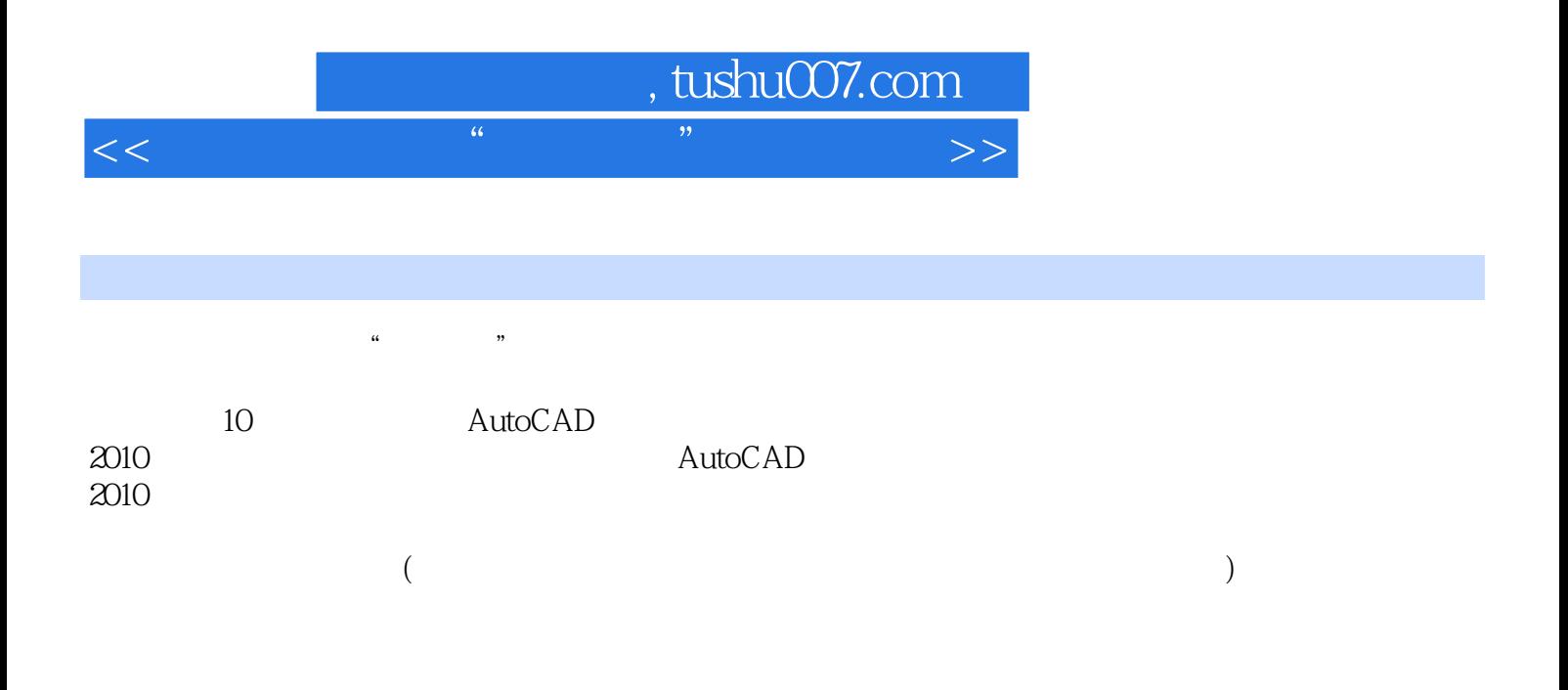

 $,$  tushu007.com

 $<<$  the contract of the contract of the contract of the contract of  $>$   $>$ 

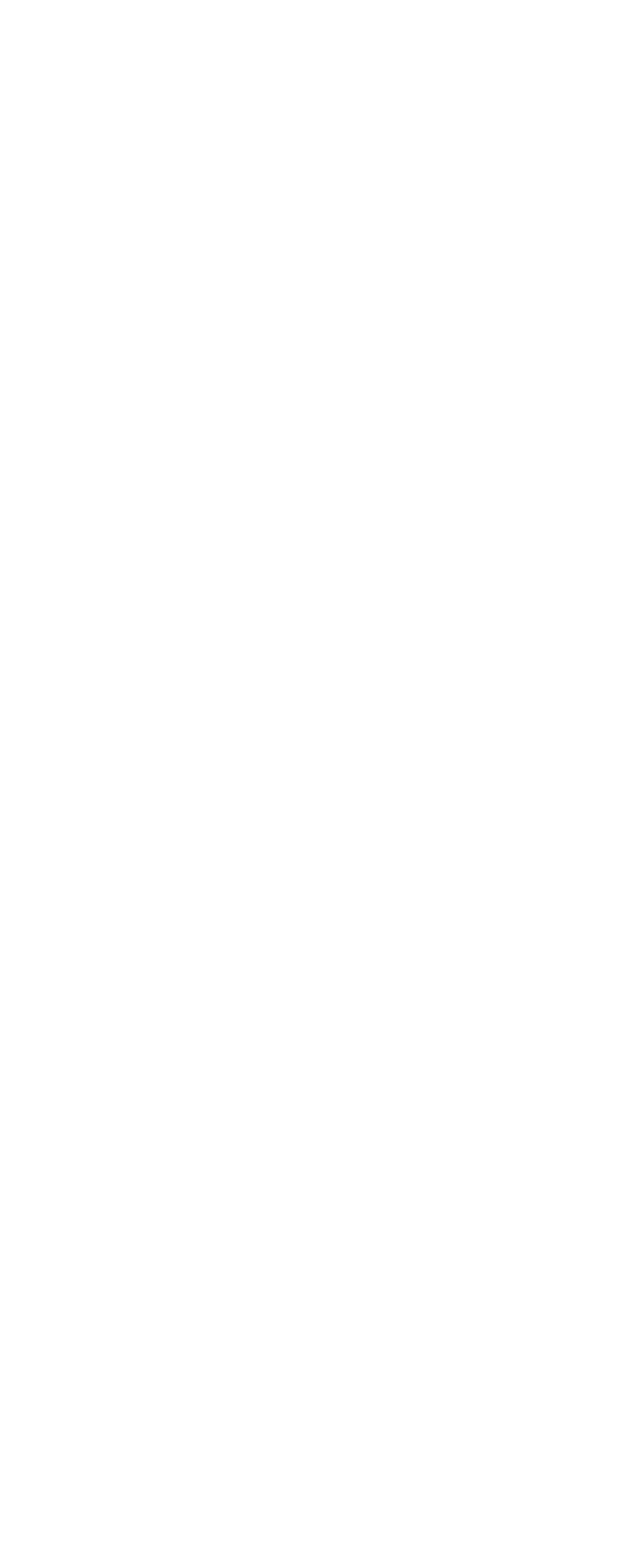

## , tushu007.com

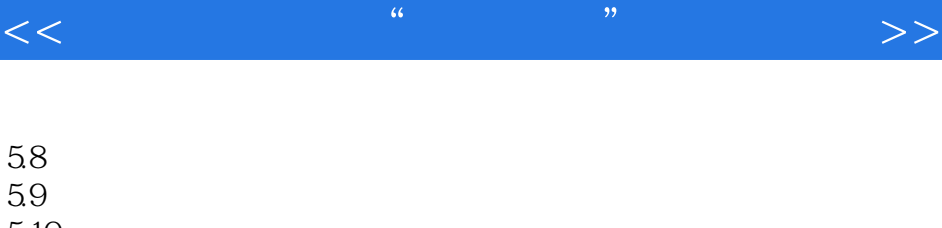

- $5.10$  $5.11$
- $5.12$
- 第6章 文字与表格
- 6.1
- 6.2
- 6.3 多行文字
- 64
- 65
- 66
- 
- $7$
- $7.1$
- $7.2$ 7.3
- 7.4
- 7.5
- $8<sub>8</sub>$ 
	- 8.1
	- 82 83
	- 84
	- 8.5 86
	- ……
	- $9^{\circ}$
	- 10

**CAD** 

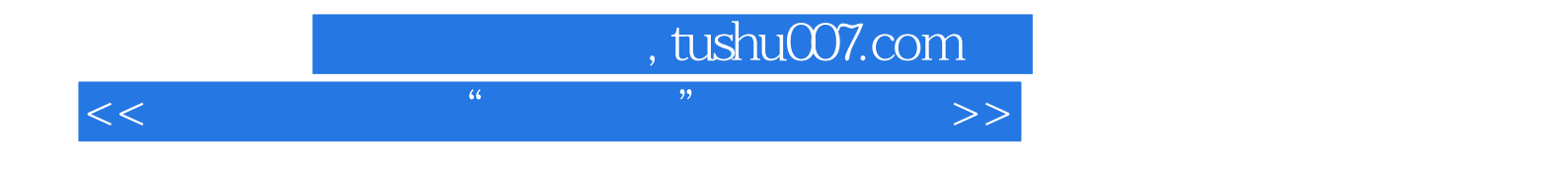

本站所提供下载的PDF图书仅提供预览和简介,请支持正版图书。

更多资源请访问:http://www.tushu007.com